## SAP ABAP table SMOG\_JOIN {Defines joins between transparent tables}

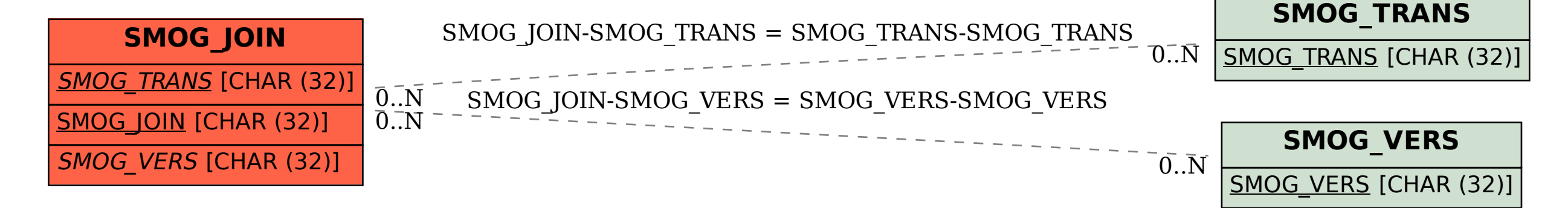